## Keine NTLM-Authentifizierung möglich

## 20.05.2024 16:53:46

**FAQ-Artikel-Ausdruck**

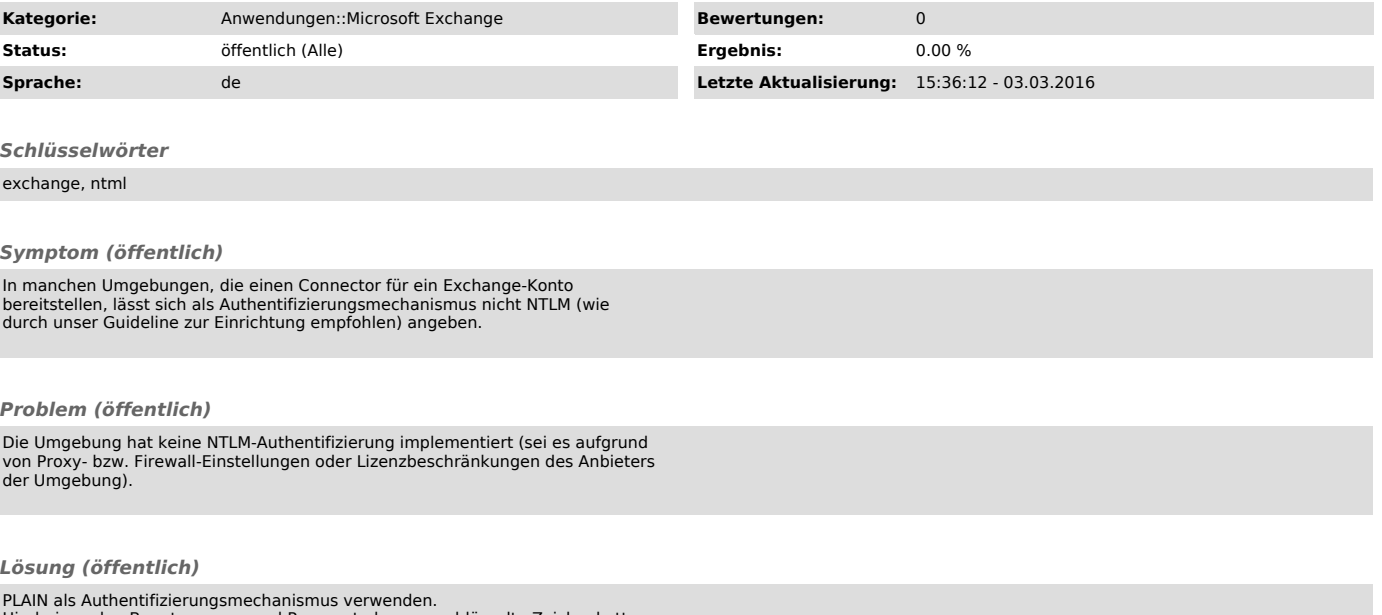

PLAIN als Authentifizierungsmechanismus verwenden.<br>Hierbei werden Benutzername und Passwort als unverschlüsselte Zeichenkette<br>übertragen. Die Übertragung selbst erfolgt jedoch verschlüsselt über SSL/TLS<br>und kann somit auf